# **Excel で表やグラフを作ろう**

 Excel って何ができるの?

### ■ 複雑な計算やグラフ作成が思いのまま

 Eエクセル xcel は表を作成して計算したり,グラフを作ったり できる表計算ソフトです。統計資料は,レポートや発表 で主張を支える根拠として使えますが、グラフにすると より効果的に示すことができます。

#### oExcel の画面

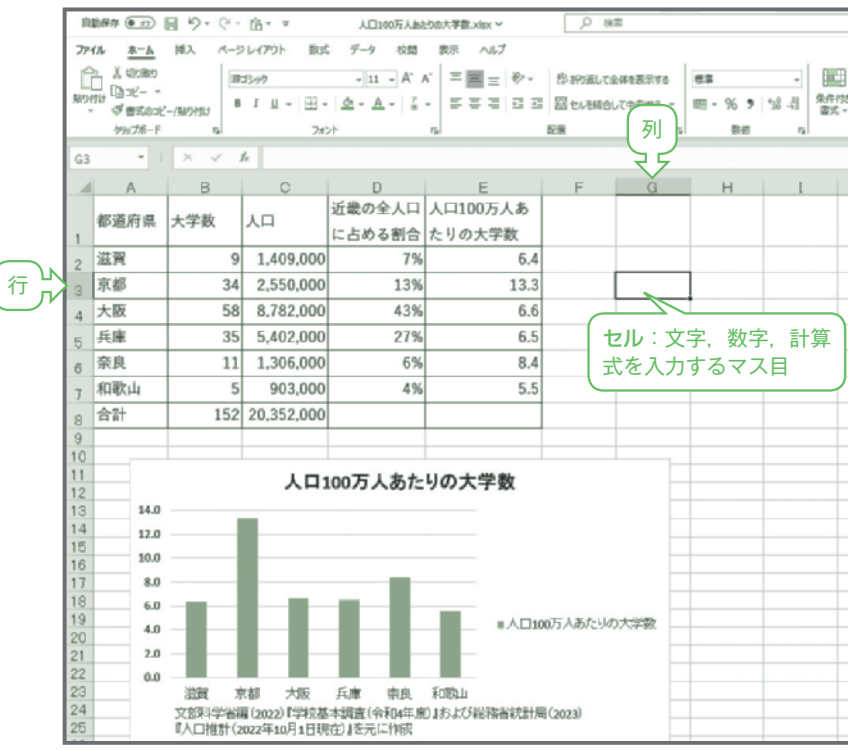

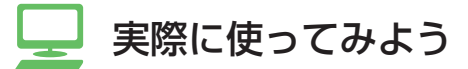

### ■ 文字と数値を入力する

近畿二府四県の大学数を入力してみましょう。

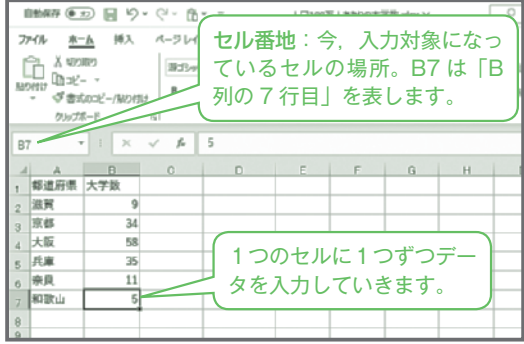

文部科学省(2022)「都 道府県別 学校数及び学生 数」『学校基本調査(令和 4 年度)』より

## 4 **数値を合計しよう**

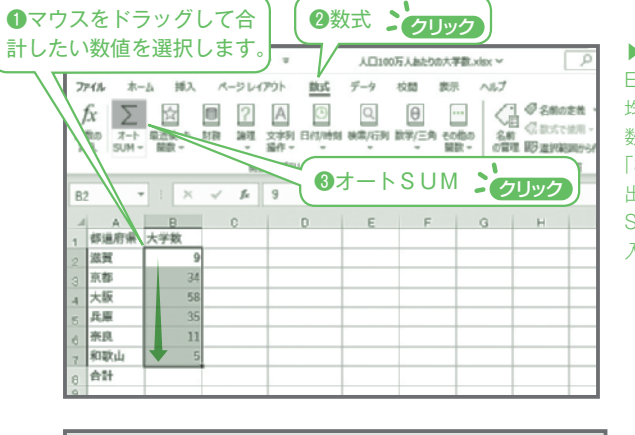

▶関数

Excel には,合計値や平 均値を計算してくれる「関 数」が用意されています。 「SUM 関数」は合計値を 出すための関数で,オート SUM を利用すれば簡単に 入力できます。

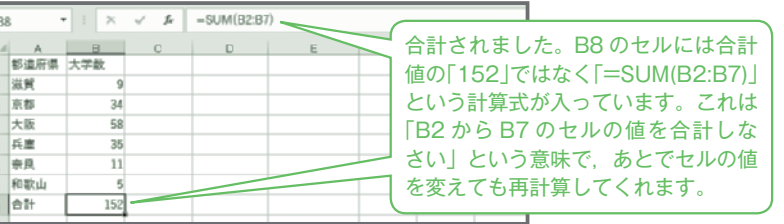